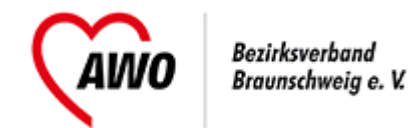

## **Anmeldeformular**

**Anmeldung für mehrere Personen einer Dienststelle** -> [Anmeldung für eine Person](https://www.awo-bs.de/fortbildungsangebote/senioren-und-pflege.html?tx_tillseminar_seminar%5Baction%5D=showForm&tx_tillseminar_seminar%5Bcontroller%5D=Seminarregister&tx_tillseminar_seminar%5Bseminar%5D=424&cHash=2be389e059568fd671a1c5a6715d7e0e)

## **Anmeldende Person**

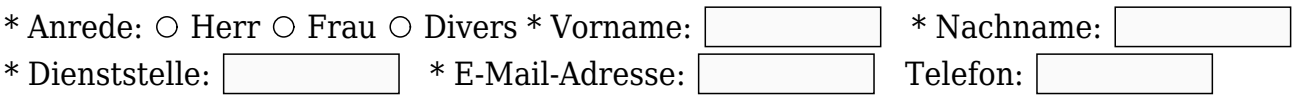

## **Teilnehmer**

- \* Anrede
- \* Vorname
- \* Nachname
- Verpflegungswünsche

 $\circ$  Herr  $\circ$  Frau  $\circ$  Divers

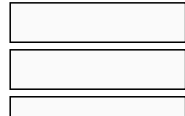

 $\circ$  Herr  $\circ$  Frau  $\circ$  Divers

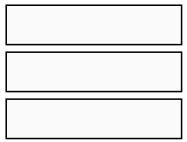

 $\circ$  Herr  $\circ$  Frau  $\circ$  Divers

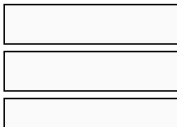

+ Weiteren Teilnehmer ergänzen

\* Pflichtangaben

**Wundexperten Rezertifizierungsseminar ICW e.V.** (ReWu 2/24), Beginn 30.10.2024, AWO Bezirksverband Braunschweig e.V. Geschäftsstelle; Marie-Juchacz-Platz 1, 38108 Braunschweig; Raum 219 (Neubau 2.OG)

 $\Box$  Ich erkläre mich mit den [allgemeinen Geschäftsbedingungen](https://www.awo-bs.de/fortbildungsangebote/agb.html) und dem [Widerrufsrecht](https://www.awo-bs.de/fortbildungsangebote/agb.html) einverstanden.  $\Box$  Ich willige ein, dass die AWO meine Kontaktdaten zum Zwecke der Veranstaltung und der Kommunikation speichert und verarbeitet.

Die [Datenschutzerklärung](https://www.awo-bs.de/fortbildungsangebote/datenschutz.html) habe ich gelesen.

Anmeldung absenden

**A** [als PDF exportieren](https://www.awo-bs.de/fortbildungsangebote/senioren-und-pflege.html?tx_tillseminar_seminar%5Baction%5D=showFormMultiple&tx_tillseminar_seminar%5Bcontroller%5D=Seminarregister&tx_tillseminar_seminar%5Bseminar%5D=424&tx_web2pdf_pi1%5Baction%5D=generatePdfLink&tx_web2pdf_pi1%5Bargument%5D=printPage&tx_web2pdf_pi1%5Bcontroller%5D=Pdf&cHash=dc597db60260cb990dbaf9b9c10a1a21)